# **CHAPTER 28 EXERCISES**

## 1. Slide Block

*Open* the drawing of the slide block from CH25EX1-M. Complete the drawing as shown in Figure ME28-1 by adding the *Diameter* and the *Linear* dimensions. *SaveAs* CH28EX1-M.

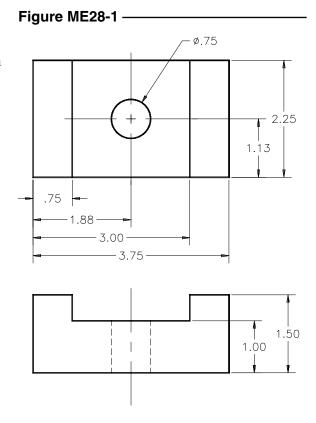

### 2. Plate

Complete the drawing of the plate in Figure ME28-2. Create all location dimensions as *Ordinate* dimensions. *Save* the drawing as CH28EX2-M.

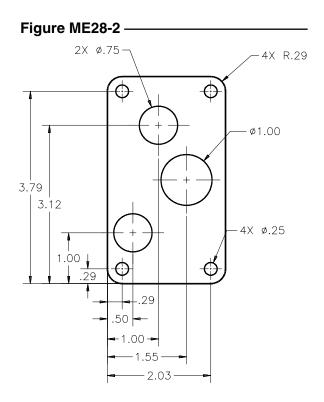

## 3. Control Bracket

Draw all necessary views of Figure ME28-3. Place all dimensions and tolerance notations as shown. *Save* the drawing as CH28EX3-M.

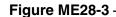

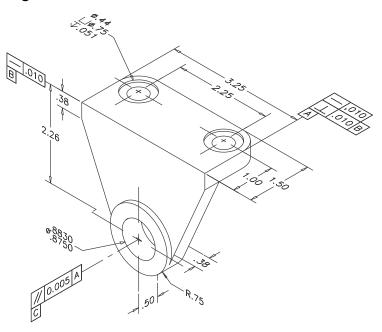

# 4. Mounting Bracket

Complete a multiview drawing including the dimensions of the mounting bracket shown in Figure ME28-4. *Save* the drawing as **CH28EX4-M.** 

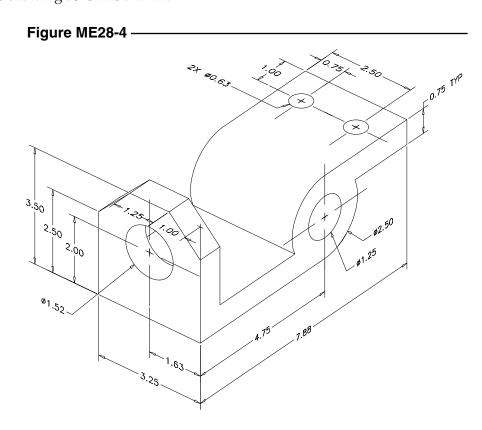